10.000 €-t keresni havonta Hogyan keressünk pénzt könnyedén? Kezdjen pénzt keresni még ma!

Hirdessen itt!

2010. július 25. vasárnap Kristóf, **Jakab** 

## Több mint három tonna adomány a Zselicnek

2010. július 18. 16:36

## Élelmiszersegély – lisztet, tésztát, kukoricapelyhet kaptak a rászoruló családok.

Tetszik Legyél az első az ismerőseid közül akinek ez tetszik. ഷ്ണ്∞ Megosztás az iWiW-en Mik ezek?

Háromszázhúsz csomagot, több mint 3100 kilónyi tartós élelmiszert - lisztet, tésztákat, kukoricapelyhet - osztott szét Szennában, Kiskorpádon, Gigében, Szilvásszentmártonban, Zselickisfaludon és Patcán a Zselic Vidékfejlesztő Közhasznú Egyesület.

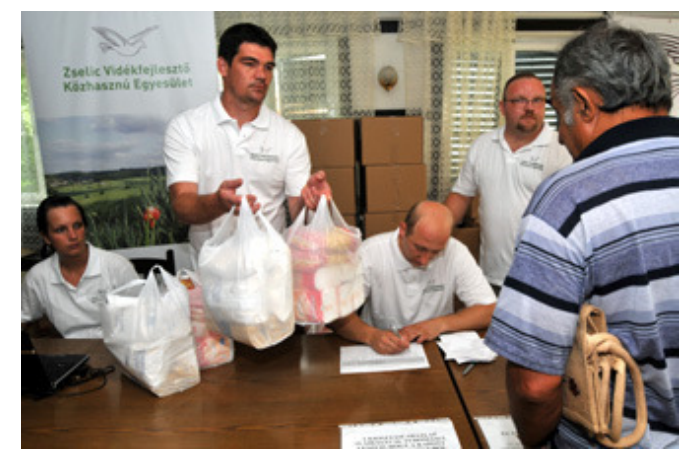

A csomagokat Szilágyi Lejla munkatárs (balról), Patak Norbert önkéntes. Orbán Balázs elnök és Zóka Tamás önkéntes osztotta ki a rászorulóknak

Az EU-élelmiszer segélyprogram keretében adományozott csomagok a Magyar Ökomenikus Segélyszervezet és a Mezőgazdasági és Vidékfejlesztési Hivatal közreműködésével kerültek szétosztásra.

A településeken a csomagosztási helyszíneket az önkormányzatok, illetve Szennában a Zselic Mezőgazdasági Zrt. biztosította. A segélycsomagokkal több mint hatszáz emberen segítettek az adományozók.

Tetszik Legyél az első az ismerőseid közül akinek ez tetszik.

Tetszett a cikk? iWiW Facebook Twitter

Ossza meg!

Jó házból való otthonok